Государственное бюджетное общеобразовательное учреждение средняя общеобразовательная школа № 21 Василеостровского района Санкт-Петербурга имени Э.П. Шаффе

> СОГЛАСОВАНО: Руководитель ОДОД 27.08.2021 г. Muyoco B.A. MHOCOB

ПРИНЯТО: на заседании Педагогического совета протокол № 13 От 27.08.2021 г.

УТВЕРЖДАЮ: Директор ГБОУ средней школы № 21 ЭД.Шаффе Loudo H. AUKacoba Приказ № 101/1-ОД от 27.08.2021 г.

# ДОПОЛНИТЕЛЬНАЯ ОБЩЕОБРАЗОВАТЕЛЬНАЯ ОБЩЕРАЗВИВАЮЩАЯ ПРОГРАММА «Тренинг-центр»

Возраст обучающихся: 11-12 лет Срок реализации программы: 1 год

#### Автор-составитель:

Томская Е.С., педагог дополнительного образования

Санкт-Петербург 2021

Государственное бюджетное общеобразовательное учреждение средняя общеобразовательная школа № 21 Василеостровского района Санкт-Петербурга имени Э.П. Шаффе

> СОГЛАСОВАНО: Руководитель ОДОД 27.08.2021 г. **\_\_\_\_\_\_\_\_\_\_\_/**В.А. Миюсов

ПРИНЯТО: на заседании Педагогического совета протокол № 13 От 27.08.2021 г.

УТВЕРЖДАЮ: Директор ГБОУ средней школы № 21 Э.П.Шаффе \_\_\_\_\_\_\_\_\_Ю.И. Ачкасова Приказ № 101/1-ОД от 27.08.2021 г.

**Санкт-Петербург**

# **ДОПОЛНИТЕЛЬНАЯ ОБЩЕОБРАЗОВАТЕЛЬНАЯ ОБЩЕРАЗВИВАЮЩАЯ ПРОГРАММА «Тренинг-центр»**

Возраст обучающихся: 11-12 лет Срок реализации программы: 1 год

#### **Автор-составитель:**

Томская Е.С., педагог дополнительного образования

**2021**

**Пояснительная записка**

# **Направленность программы-** социально-педагогическая.

По уровню освоения программа является **общекультурной**.

**Актуальность** Развитие информационного общества предполагает внедрение информационных технологий во все сферы жизни, но это означает и появление новых угроз безопасности – от утечек информации до кибертерроризма. В проекте Концепции стратегии кибербезопасности Российской Федерации киберпространство определяется как «сфера деятельности в информационном пространстве, образованная совокупностью Интернета и других телекоммуникационных сетей и любых форм осуществляемой посредством их использования человеческой активности (личности, организации, государства)», а кибербезопасность – как «совокупность условий, при которых все составляющие киберпространства защищены от максимально возможного числа угроз и воздействий с нежелательными последствиями». В связи с этим большое значение приобретает проблема «культуры безопасного поведения в киберпространстве». Интерес к изучению новых технологий у подрастающего поколения и у родительской общественности появляется в настоящее время уже в раннем школьном возрасте. Сегодня, выполняя социальный заказ общества, система дополнительного образования должна решать новую проблему - подготовить подрастающее поколение к жизни, будущей профессиональной деятельности в высокоразвитом информационном обществе. Программа предусматривает включение задач и заданий, трудность которых определяется содержанием, новизной и необычностью ситуации. Это способствует появлению личностной компетенции, формированию умения работать в условиях поиска, развитию сообразительности, любознательности. Создание на занятиях ситуаций активного поиска, предоставление возможности сделать собственное «открытие», знакомство с оригинальными путями рассуждений, позволят обучающимся реализовать свои возможности, приобрести уверенность в своих силах.Программа коррелирует с Концепцией дополнительного образования детей в РФ до 2024 года, в части обеспечения инновационного, опережающего характера развития системы дополнительного образования детей при использовании лучших традиций отечественной сферы дополнительного образования и успешных мировых практик.

# **Адресат программы:** мальчики и девочки, 10-11 лет.

**Цель:** привить умения применять правила кибербезопасности во всех сферах деятельности **Задачи:**

# **Обучающие**:

- подготовить учащихся в сфере информационных технологий;
- формировать логическое мышление;
- привить навыки самообучения, коммуникативных умений и
- элементов информационной культуры;
- выработать умения работать с информацией (осуществлять передачу, хранение, преобразование и поиск);
- создать оптимальные возможности для творческого развития детей, удовлетворения их запросов, формирование профессиональных интересов.

# **Развивающие**:

- развить познавательные интересы, интеллектуальные и творческие способности, стимулировать стремления знать как можно больше о возможностях использования персонального компьютера;
- адаптировать к реальной деятельности;
- ориентировать при решении вопросов дальнейшего образования, выбора профессии и места работы;
- развить внимание и память;
- формировать у школьников навыки информационной культуры; формирование способности и готовности к использованию знаний по работе с компьютером в повседневной жизни.

### **Воспитательные**:

- популяризировать профессии, связанные с информационными технологиями;
- формировать позитивно-сберегающее отношение к окружающей среде и социально-ответственного поведения в ней;
- привить ученикам необходимые навыки использования современных компьютерных и информационных технологий для решения учебных и практических задач;
- привить навыки применения точных, понятных инструкций при решении задач в повседневной жизни;
- овладеть поисковыми, проблемными, исследовательскими репродуктивными типами деятельности во время индивидуальной и коллективной работы на уроке, дополнительная мотивация через игру;
- воспитать этические правила и нормы, применяемых при работе с информацией, и правил безопасного поведения при работе с компьютерами.

Срок реализации 1 год

Наполняемость данной группы 15 человек.

Количество часов, отводимых на освоение материала данного года обучения, 72 академических часа.

Режим занятий 2 раза в неделю по 1 часу.

Материально-техническое обеспечение программы:

1. Дидактический материал (наглядность, специальная литература);

2. Материально - техническое обеспечение (кабинет информатики, компьютеры, сканер, принтер);

3. Аудиовизуальные средства;

4. Выход в интернет.

Форма проведения: групповая, фронтальная и индивидуальная

# **Условия реализации программы**

Реализация данной программы предполагает следующие формы обучения - очную и дистанционную, а так же комбинированную очно – дистанционную.

При реализации дистанционного обучения педагог использует образовательные платформы: ZOOM…. Сетевые ресурсы: SKYPE, Facebook, WS, VK. (см. раздел оценочные и методические материалы.)

Очно-дистанционная форма обучения реализуется через деление группы обучающихся на подгруппы. Проведение занятий чередуется по подгруппам: аудиторно и внеадиторно.

Обучение с применением электронного обучения и дистанционных образовательных технологий – это занятия с изучением учебного материала, проверочными работами, тестами с использованием учебных пособий, рабочих тетрадей и др., а также бесплатных информационных ресурсов, определенных педагогом.

При организации образовательного процесса с применением дистанционных образовательных технологий следует учитывать возрастные особенности учащихся.

Согласно санитарным правилам и нормам, СанПиН «Гигиенические требования к видеодисплейным терминалам и персональным

электронно-вычислительным машинам и организация работы» и СанПиН 02.4.2.2821-10 "Санитарно-эпидемиологические требования к условиям и организации обучения в общеобразовательных учреждениях":

Рекомендуемое непрерывная длительность работы, связанная с фиксацией взора на экране монитора не должна превышать:

для детей 6-10 лет- 15 мин;

для детей 10-13 лет – 20 мин;

старше 13 лет – 25-30 мин (на 2-м часу работы не более 20 мин).

Оптимальное количество занятий в течение дня:

для детей 6-10 лет– 1 занятие;

для детей 10-13 лет – 2 занятия;

старше 13 лет – 3 занятия.

При планировании учебной деятельности в условиях обучения с применением электронного обучения и дистанционных образовательных технологий, педагогу следует предложить такие формы работы и виды деятельности, с которыми ребенок может справиться самостоятельно. Производится анализ и корректировка образовательного маршрута, например, формат заданий может включать творческие и проектные работы, а так же коллективные презентации с дистанционным взаимодействием.

Корректировка календарно-тематического планирования дополнительной общеобразовательной общеразвивающей программы.

Производится корректировка в календарно-тематическое планирование дополнительной образовательной программы. Корректировки оформляются приложением к КТП (см. Приложение 1).

При планировании учебной деятельности обучающихся в условиях домашнего обучения следует определить, какие разделы программы могут быть реализованы с помощью онлайн-курсов, какие из них потребуют обучения перед компьютером в строго определенное расписанием время, а какие могут осваиваться учащимися в свободном режиме.

### Методическая подготовка занятий

При организации обучения с применением электронного обучения и дистанционных образовательных технологий педагог может использовать различные средства обучения, специализированные ресурсы сети «Интернет» в соответствии с целями и задачами образовательной программы, её характеристиками и возрастными особенностями обучающихся. При организации обучения следует выбрать электронные образовательные ресурсы

(образовательная платформа, социальная сеть, мессенджеры и т.д.) из перечня, утвержденного локальным актом Учреждения.

Для изучения нового материала рекомендуется использовать тексты, художественные и научные фильмы, видеоматериалы образовательных платформ, сервисы для проведения видеоуроков, online-занятия, online-консультации и др.

Для контроля и оценки результатов обучения производится отбор/изменение форм контроля освоения программы обучающимися и разработка для каждого учебного занятия контрольных заданий, тестовых материалов с учетом учебно-методического комплекса программы.

#### Реализация педагогом образовательного процесса

Перед переходом на дистанционное обучение педагог должен провести мониторинг и получить информацию от родителей (законных представителей) учащегося о технических возможностях использования конкретного оборудования, технических возможностей в каждой семье, т.к. от этого зависит выбор оптимальных условий для полноценных занятий.

Занятие с применением дистанционных образовательных технологий и электронного обучения может включать:

разработанные педагогом презентации с текстовым комментарием;

online-занятие, видеолекция; оnline-консультация;

фрагменты и материалы доступных образовательных интернет-ресурсов;

инструкции по выполнению практических заданий;

дидактические материалы/ технологические карты;

тестовые задания;

контрольные задания;

и др.

Структура занятия с применением дистанционных образовательных технологий и электронного обучения содержит основные компоненты, что и занятие в очной форме.

При проведении занятия с использованием дистанционных образовательных технологий, электронного обучения, в водной его части следует обозначить правила работы и взаимодействия (объяснить учащимся технические особенности работы и правила обмена информацией). В процессе занятия педагогу необходимо четко давать инструкции выполнения заданий.

Изучение теоретического материала можно организовать различными способами:

использование готовых тематических видеолекций;

самостоятельное проведение занятий в режиме онлайн;

размещение презентаций и текстовых документов в сети интернет.

К каждому теоретическому разделу необходимо подготовить вопросы для самоконтроля и закрепления материала.

Для организации практической деятельности рекомендуется выполнение комплекса практических упражнений, творческих заданий, индивидуальных или групповых проектов.

Педагог может рассмотреть возможность записи занятия на цифровой носитель для формирования и накопления «Банка видеозанятий» для дальнейшего использования его материалов в образовательном процессе.

Для предупреждения развития переутомления педагогам рекомендуется проведение упражнений для глаз каждые 20-25 минут работы, а также проведение упражнений физкультминутки в течение 1-2 минут для снятия утомления.

Контроль освоения учебного материала обучающимися

Для контроля и оценки результатов обучения, подтверждения факта проведения занятия рекомендуется использовать следующие способы дистанционного взаимодействия:

регистрация обучающихся на электронном ресурсе (при возможности);

размещение учебного материала в сети интернет;

выполнение обучающимися контрольных или тестовых заданий, предъявленных педагогу в электронном виде;

выполнение обучающимися небольших по объему творческих, проектных заданий, в том числе предполагающих коллективные формы взаимодействия через ресурсы сети Интернет, предъявленных педагогу дистанционно.

# **Планируемые результаты**

### **Предметные**

- формирование информационной культуры; формирование представления о компьютере как универсальном устройстве обработки информации; развитие основных навыков и умений использования компьютерных устройств;
- знание технических устройств (в том числе компьютеров);
- пользование персональным компьютером и его периферийным оборудованием;
- формирование представления об основных изучаемых понятиях;
- формирование умений формализации и структурирования информации, умения выбирать способ представления данных в соответствии с поставленной задачей;
- получение навыка следования требованиям техники безопасности, гигиены, эргономики и ресурсосбережения при работе со средствами информационных и коммуникационных технологий:
- формирование навыков и умений безопасного и целесообразного поведения при работе с компьютерными программами и в Интернете, умения соблюдать нормы информационной этики и права.

# **Метапредметные:**

- формирования навыков и умений безопасного и целесообразного поведения при работе с компьютерными программами и в Интернете;
- умение соблюдать нормы информационной этики и права;
- умение использовать средства информационных и коммуникационных технологий в решении когнитивных, коммуникативных и организационных задач с соблюдением требований эргономики, техники безопасности, гигиены, ресурсосбережения, правовых и этических норм, норм информационной безопасности;
- понимание основ правовых аспектов использования компьютерных программ и работы в Интернете и т.п.;
- владение общепредметными понятиями;
- владение информационно-логическими умениями: определять понятия, создавать обобщения, устанавливать аналогии, классифицировать, самостоятельно выбирать основания и критерии для классификации,

устанавливать причинно-следственные связи, строить логическое рассуждение, умозаключение и делать выводы;

- владение умениями самостоятельно планировать пути достижения целей; соотносить свои действия с планируемыми результатами, осуществлять контроль своей деятельности, определять способы действий в рамках предложенных условий, корректировать свои действия в соответствии с изменяющейся ситуацией; оценивать правильность выполнения учебной задачи;
- владение основами самоконтроля, самооценки, принятия решений и осуществления осознанного выбора в учебной и познавательной деятельности;
- владение основными универсальными умениями информационного характера: постановка и формулирование проблемы; поиск и выделение необходимой информации, применение методов информационного поиска; структурирование и визуализация информации; выбор наиболее эффективных способов решения задач в зависимости от конкретных условий; самостоятельное создание алгоритмов деятельности при решении проблем творческого и поискового характера;
- 10.ИКТ-компетентность широкий спектр умений и навыков использования средств информационных и коммуникационных технологий для сбора, хранения, преобразования и передачи различных видов информации, навыки создания личного информационного пространства.

### **Личностные результаты:**

- удовлетворение познавательных интересов;
- поиск дополнительной информации:
- умение «искать информацию с применением правил поиска (построения запросов) в базах данных, компьютерных сетях;
- знание основ кибербезопасности;
- умение соблюдать требования кибербезопасности в практической деятельности и организовывать безопасность личного информационного пространства;
- наличие представлений об информации как важнейшем стратегическом ресурсе развития личности, государства, общества;
- понимание роли информационных процессов в современном мире;
- владение первичными навыками анализа и критичной оценки получаемой информации;
- ответственное отношение к информации с учетом правовых этических аспектов ее распространения;
- развитие чувства личной ответственности за качество окружающей информационной среды;
- способность увязать учебное содержание с собственным жизненным опытом, понять значимость подготовки в области информатики и ИКТ в условиях развития информационного общества;
- готовность к повышению своего образовательного уровня и продолжению обучения с использованием средств и методов информатики и ИКТ;
- способность и готовность к общению и сотрудничеству со сверстниками и взрослыми в процессе образовательной, общественнополезной, учебно-исследовательской, творческой деятельности;
- способность и готовность к принятию ценностей здорового образа жизни за счет знания основных гигиенических, эргономических и технических условий безопасной эксплуатации средств ИКТ.

# **Учебный план 1 года обучения**

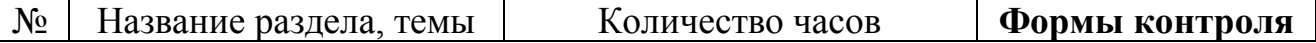

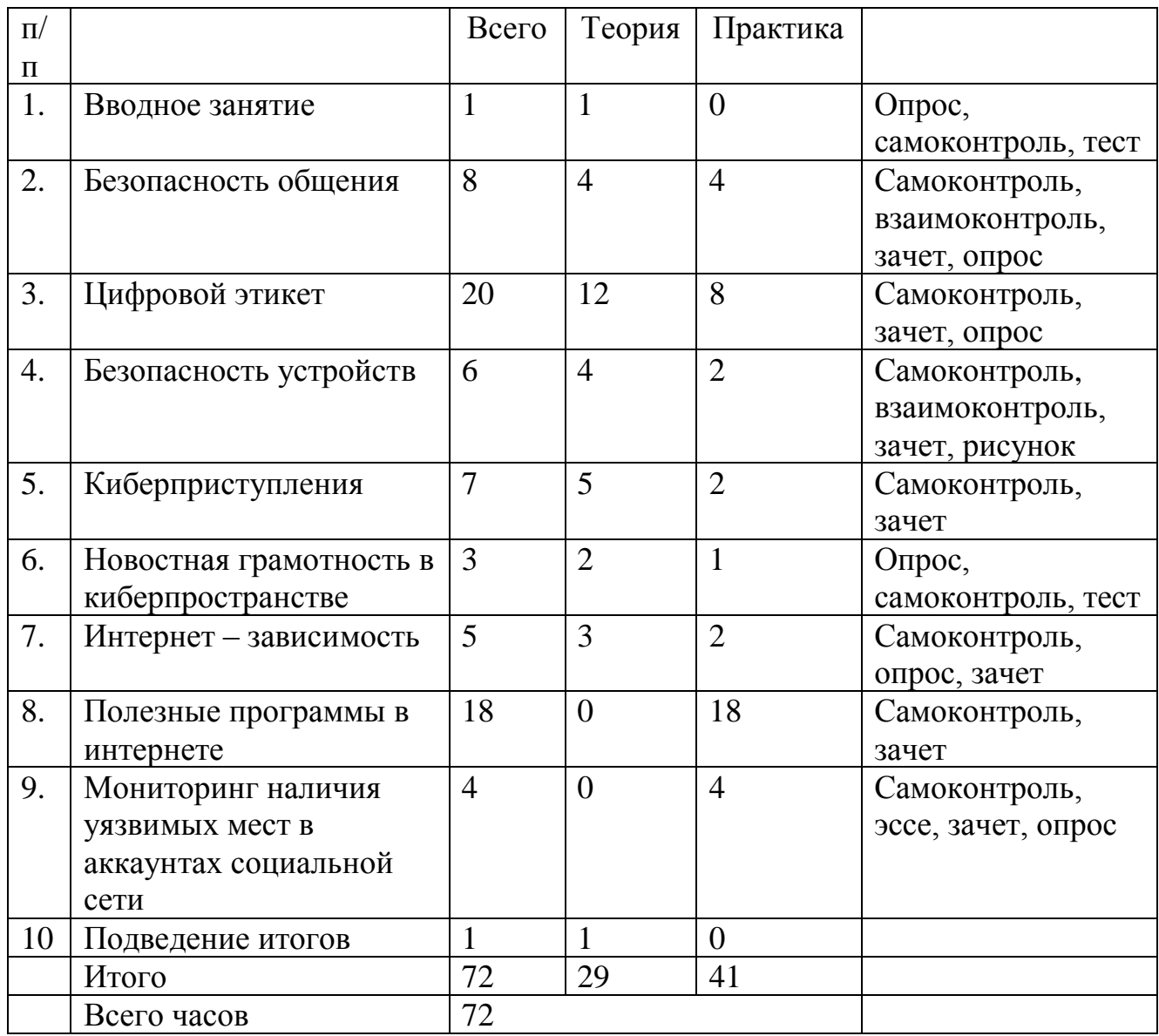

# **Рабочая программа ДООП «Тренинг-центр»**

# **1 год обучения, 1 группа, дни занятий – вторник, среда**

# **Цель:** привить умения применять правила кибербезопасности во всех сферах деятельности **Задачи:**

# **Обучающие**:

- подготовить учащихся в сфере информационных технологий;
- формировать логическое мышление;
- привить навыки самообучения, коммуникативных умений и
- элементов информационной культуры;
- выработать умения работать с информацией (осуществлять передачу, хранение, преобразование и поиск);
- создать оптимальные возможности для творческого развития детей, удовлетворения их запросов, формирование профессиональных интересов.

# **Развивающие**:

- развить познавательные интересы, интеллектуальные и творческие способности, стимулировать стремления знать как можно больше о возможностях использования персонального компьютера;
- адаптировать к реальной деятельности;
- ориентировать при решении вопросов дальнейшего образования, выбора профессии и места работы;
- развить внимание и память;
- формировать у школьников навыки информационной культуры; формирование способности и готовности к использованию знаний по работе с компьютером в повседневной жизни.

### **Воспитательные**:

- популяризировать профессии, связанные с информационными технологиями;
- формировать позитивно-сберегающее отношение к окружающей среде и социально-ответственного поведения в ней;
- привить ученикам необходимые навыки использования современных компьютерных и информационных технологий для решения учебных и практических задач;
- привить навыки применения точных, понятных инструкций при решении задач в повседневной жизни;
- овладеть поисковыми, проблемными, исследовательскими репродуктивными типами деятельности во время индивидуальной и коллективной работы на уроке, дополнительная мотивация через игру;
- воспитать этические правила и нормы, применяемых при работе с информацией, и правил безопасного поведения при работе с компьютерами.

### **Планируемые результаты**

# **Предметные**

- формирование информационной культуры; формирование представления о компьютере как универсальном устройстве обработки информации; развитие основных навыков и умений использования компьютерных устройств;
- знание технических устройств (в том числе компьютеров);
- пользование персональным компьютером и его периферийным оборудованием;
- формирование представления об основных изучаемых понятиях;
- формирование умений формализации и структурирования информации, умения выбирать способ представления данных в соответствии с поставленной задачей;
- получение навыка слелования требованиям техники безопасности, гигиены, эргономики и ресурсосбережения при работе со средствами информационных и коммуникационных технологий:
- формирование навыков и умений безопасного и целесообразного поведения при работе с компьютерными программами и в Интернете, умения соблюдать нормы информационной этики и права.

# **Метапредметные:**

- формирования навыков и умений безопасного и целесообразного поведения при работе с компьютерными программами и в Интернете;
- умение соблюдать нормы информационной этики и права;
- умение использовать средства информационных и коммуникационных технологий в решении когнитивных, коммуникативных и организационных задач с соблюдением требований эргономики, техники безопасности, гигиены, ресурсосбережения, правовых и этических норм, норм информационной безопасности;
- понимание основ правовых аспектов использования компьютерных программ и работы в Интернете и т.п.;
- владение общепредметными понятиями;
- владение информационно-логическими умениями: определять понятия, создавать обобщения, устанавливать аналогии, классифицировать, самостоятельно выбирать основания и критерии для классификации, устанавливать причинно-следственные связи, строить логическое рассуждение, умозаключение и делать выводы;
- владение умениями самостоятельно планировать пути достижения целей; соотносить свои действия с планируемыми результатами, осуществлять контроль своей деятельности, определять способы действий в рамках предложенных условий, корректировать свои действия в соответствии с изменяющейся ситуацией; оценивать правильность выполнения учебной задачи;
- владение основами самоконтроля, самооценки, принятия решений и осуществления осознанного выбора в учебной и познавательной деятельности;
- владение основными универсальными умениями информационного характера: постановка и формулирование проблемы; поиск и выделение необходимой информации, применение методов информационного поиска; структурирование и визуализация информации; выбор наиболее эффективных способов решения задач в зависимости от конкретных условий; самостоятельное создание алгоритмов деятельности при решении проблем творческого и поискового характера;
- 10.ИКТ-компетентность широкий спектр умений и навыков использования средств информационных и коммуникационных технологий для сбора, хранения, преобразования и передачи различных видов информации, навыки создания личного информационного пространства.

#### **Личностные результаты:**

- удовлетворение познавательных интересов;
- поиск дополнительной информации;
- умение «искать информацию с применением правил поиска (построения запросов) в базах данных, компьютерных сетях;
- знание основ кибербезопасности;
- умение соблюдать требования кибербезопасности в практической деятельности и организовывать безопасность личного информационного пространства;
- наличие представлений об информации как важнейшем стратегическом ресурсе развития личности, государства, общества;
- понимание роли информационных процессов в современном мире;
- владение первичными навыками анализа и критичной оценки получаемой информации;
- ответственное отношение к информации с учетом правовых этических аспектов ее распространения;
- развитие чувства личной ответственности за качество окружающей информационной среды;
- способность увязать учебное содержание с собственным жизненным опытом, понять значимость подготовки в области информатики и ИКТ в условиях развития информационного общества;
- готовность к повышению своего образовательного уровня и продолжению обучения с использованием средств и методов информатики и ИКТ;
- способность и готовность к общению и сотрудничеству со сверстниками и взрослыми в процессе образовательной, общественнополезной, учебно-исследовательской, творческой деятельности;
- способность и готовность к принятию ценностей здорового образа жизни за счет знания основных гигиенических, эргономических и технических условий безопасной эксплуатации средств ИКТ.

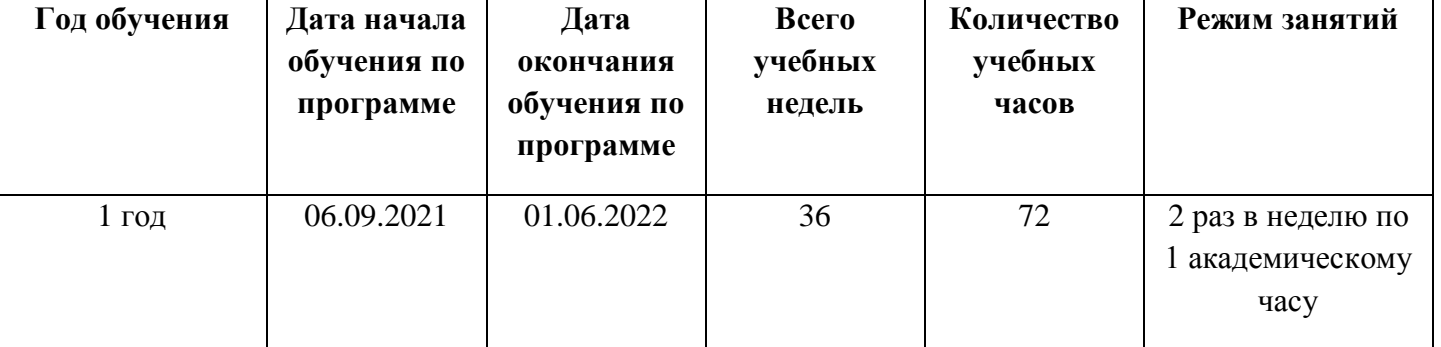

# **Календарный учебный график**

# **Календарно – тематическое планирование, 1 год обучения, очная форма.**

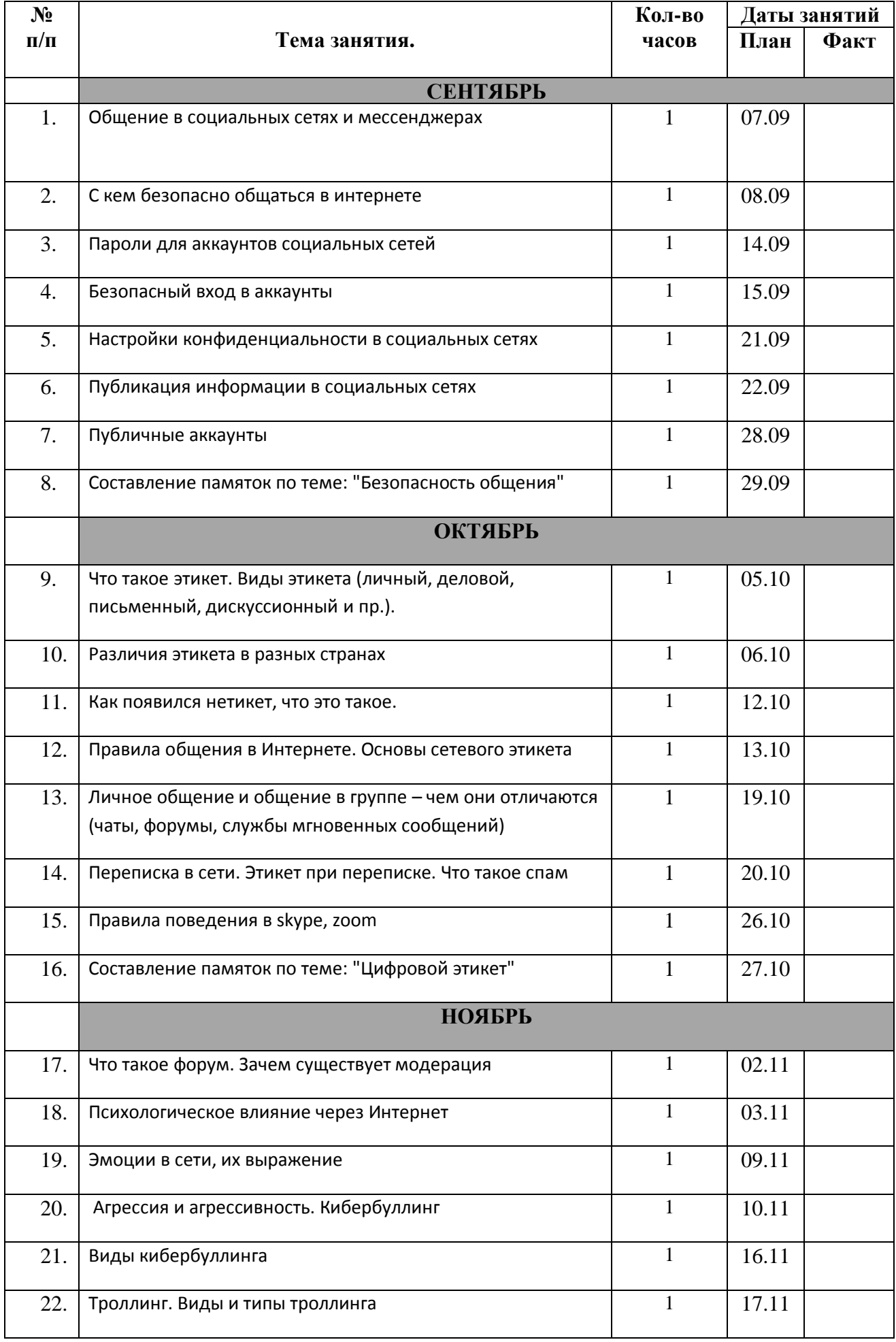

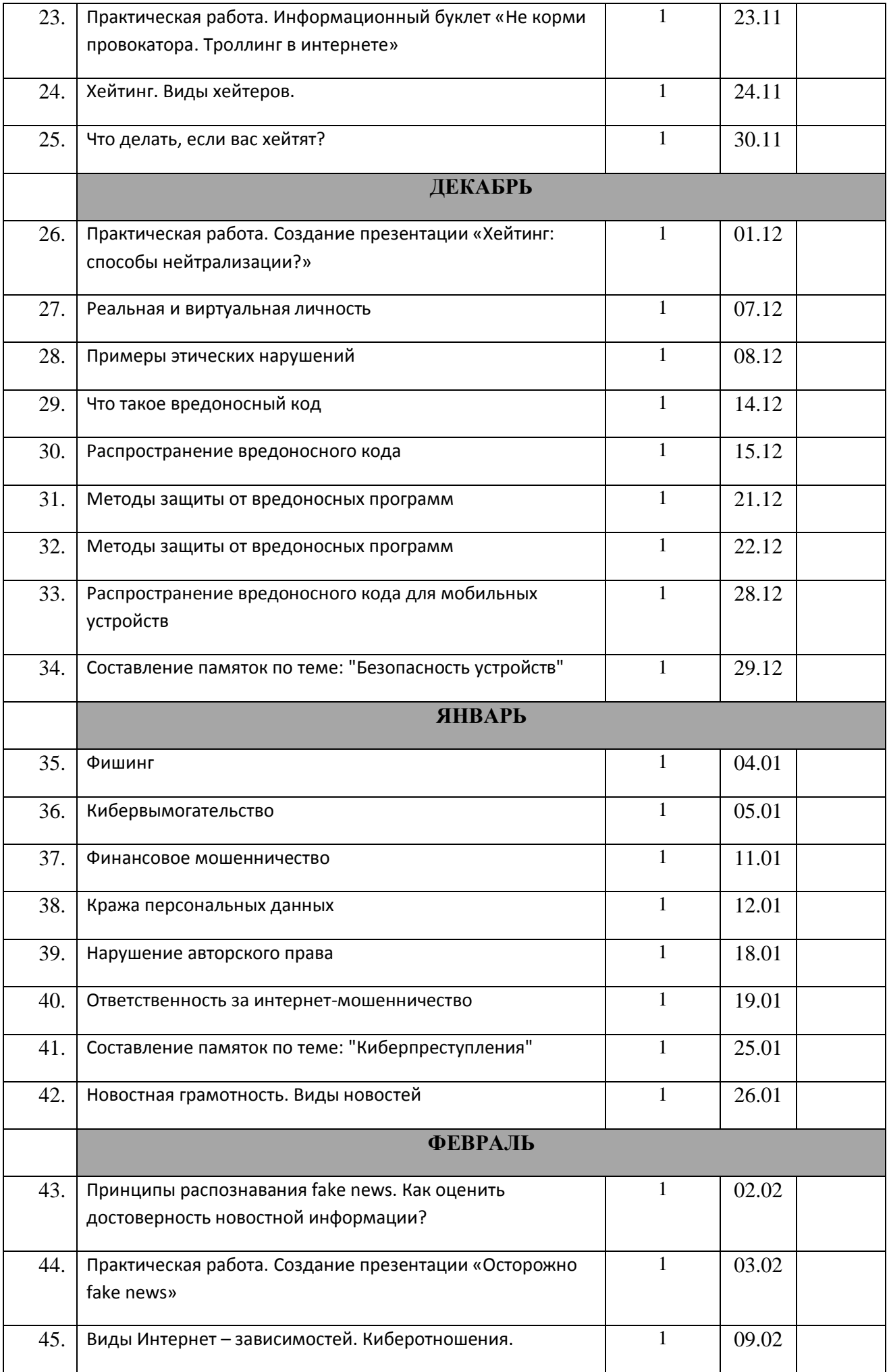

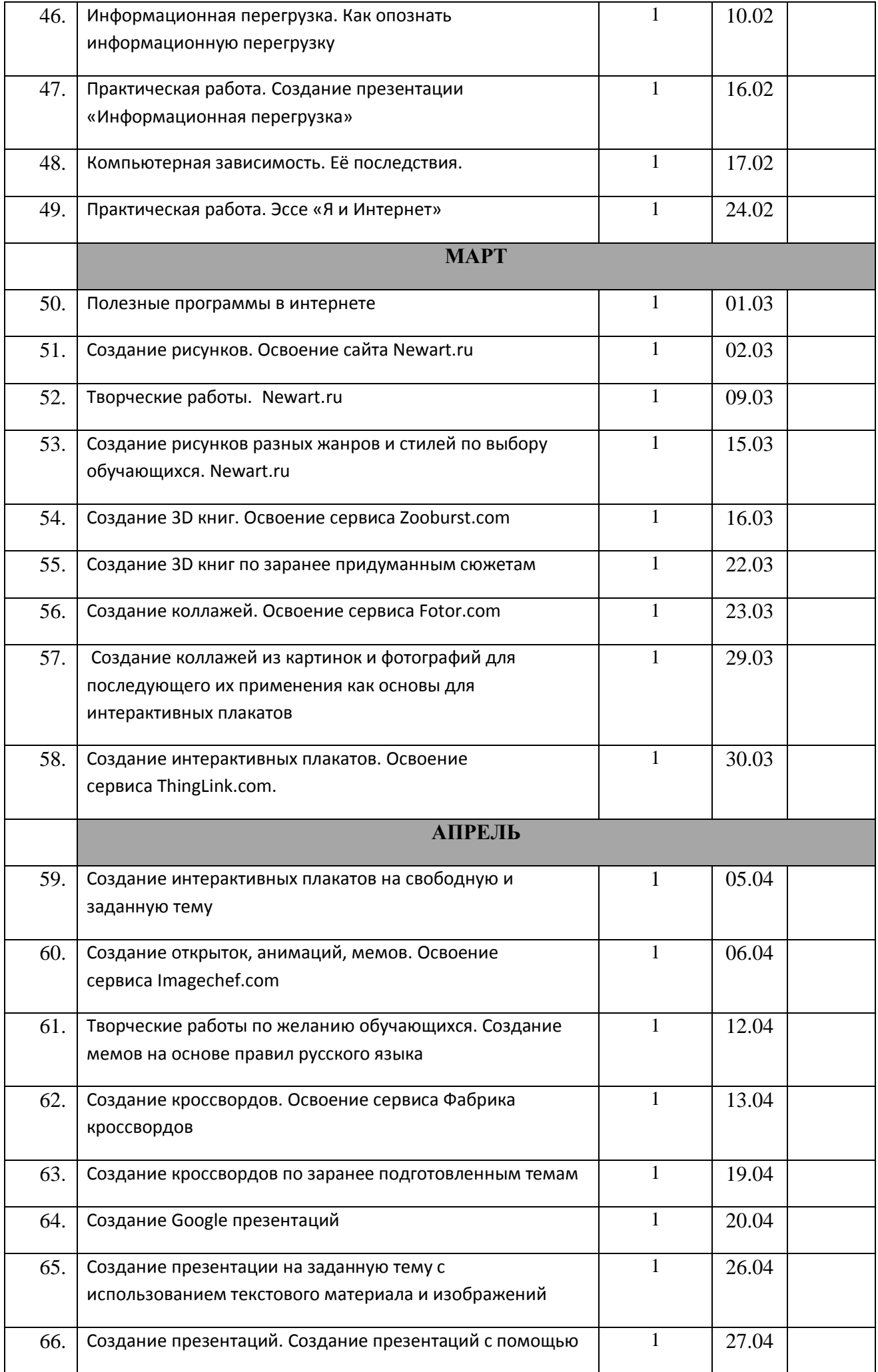

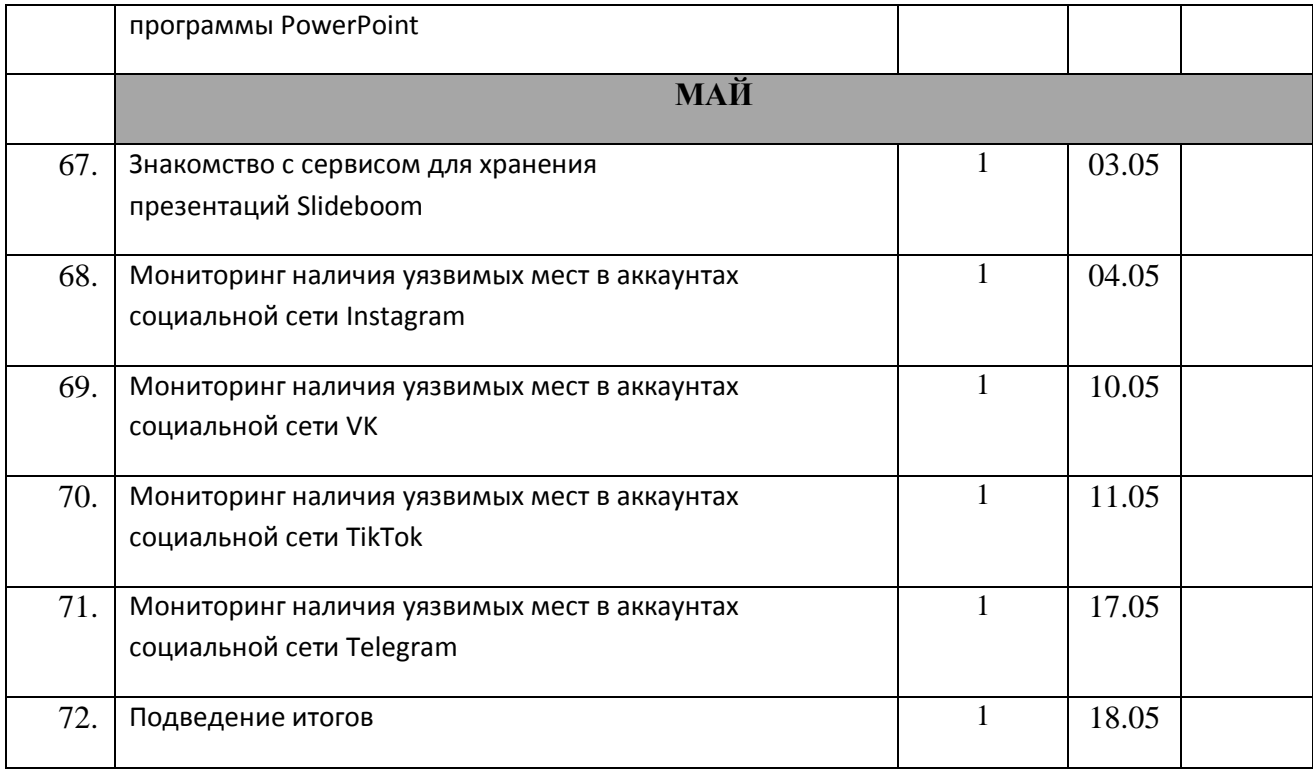

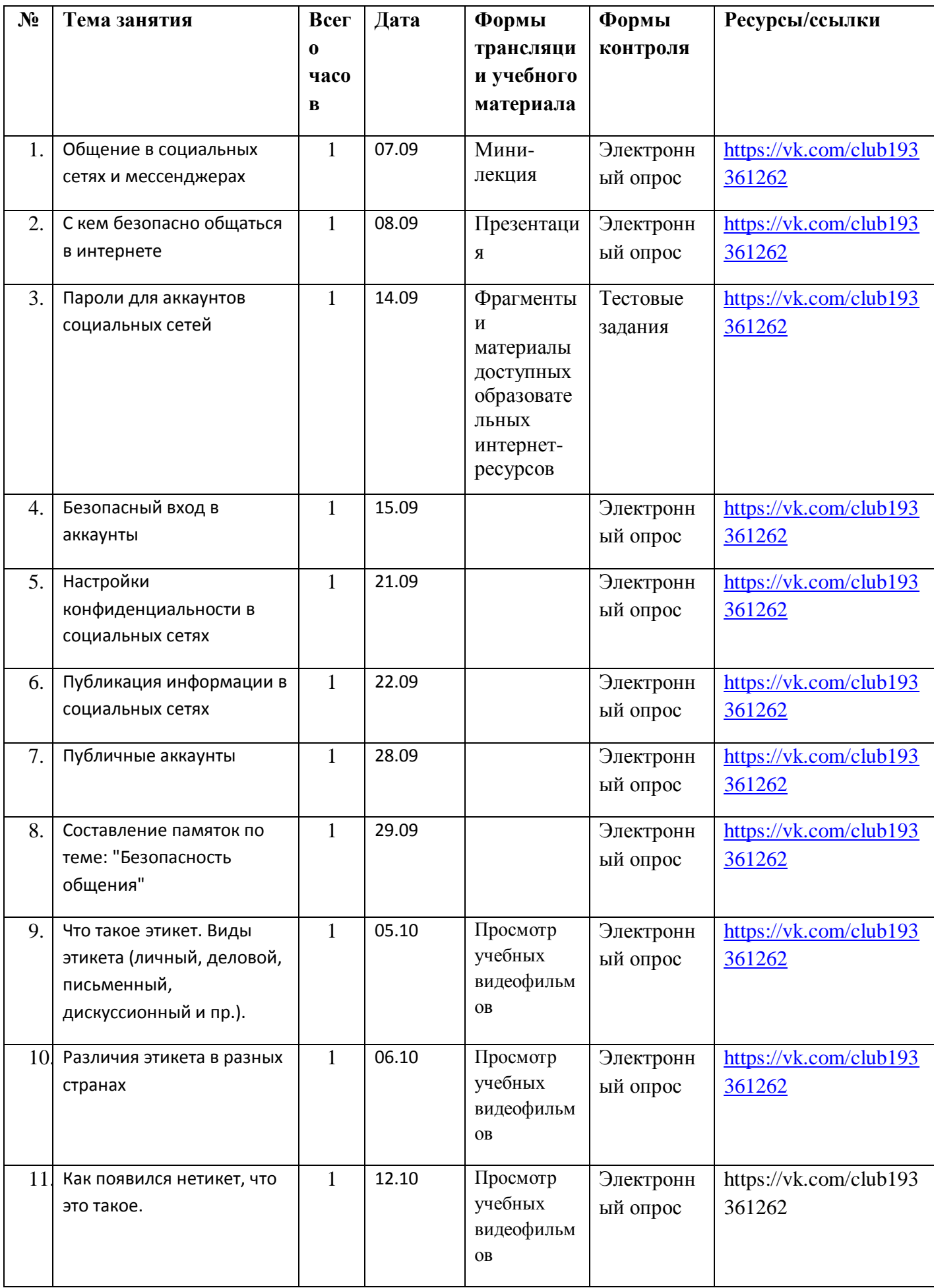

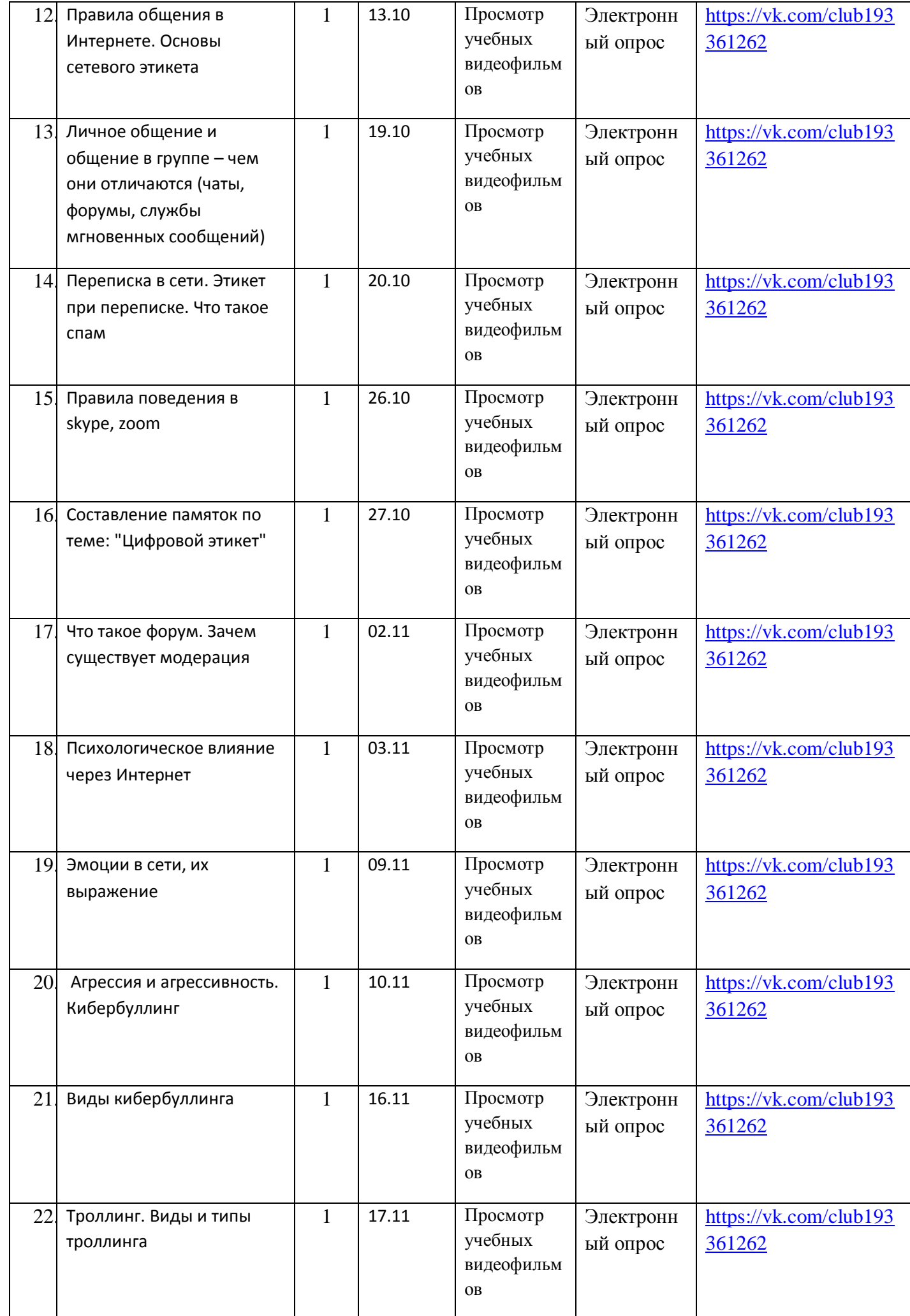

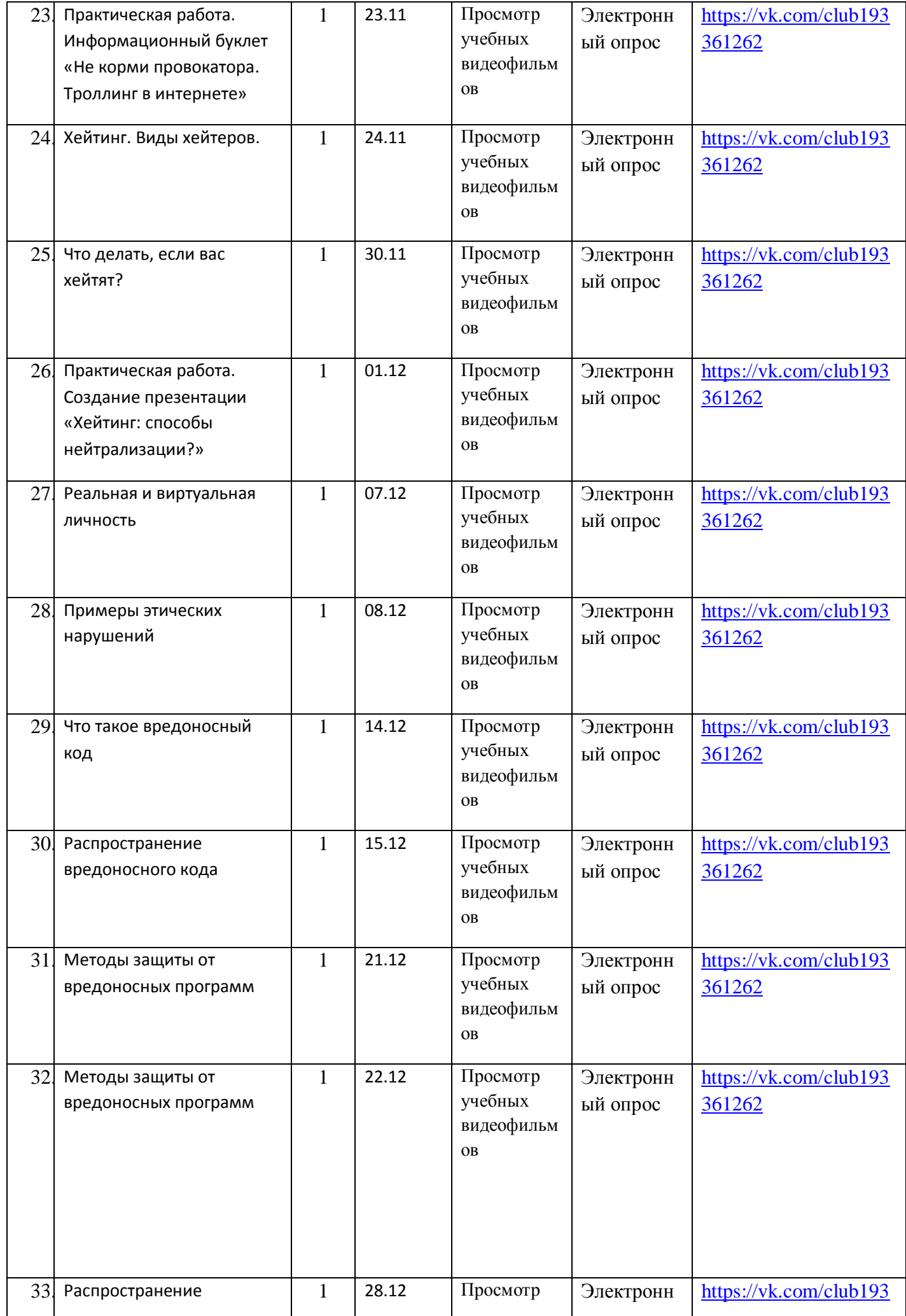

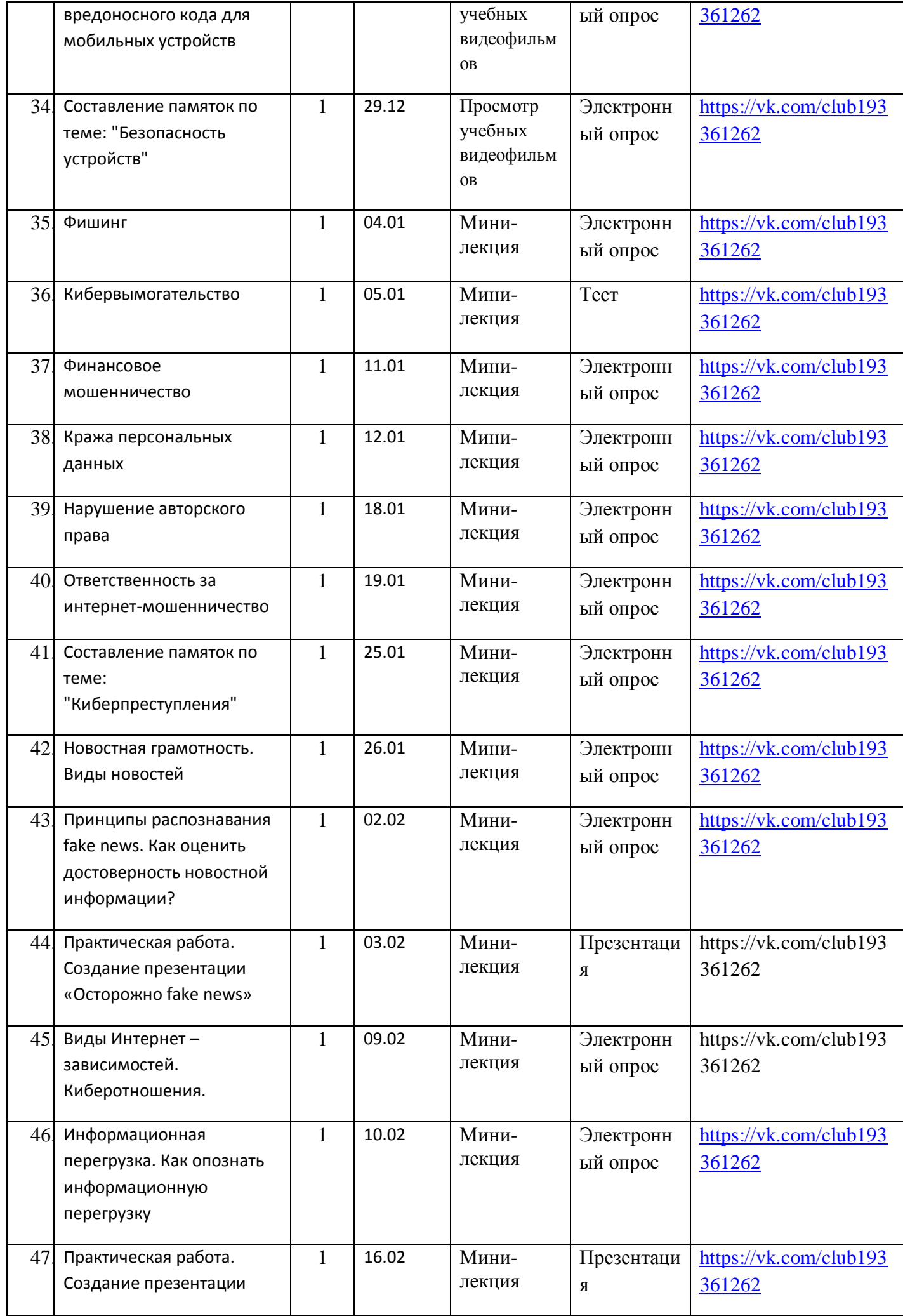

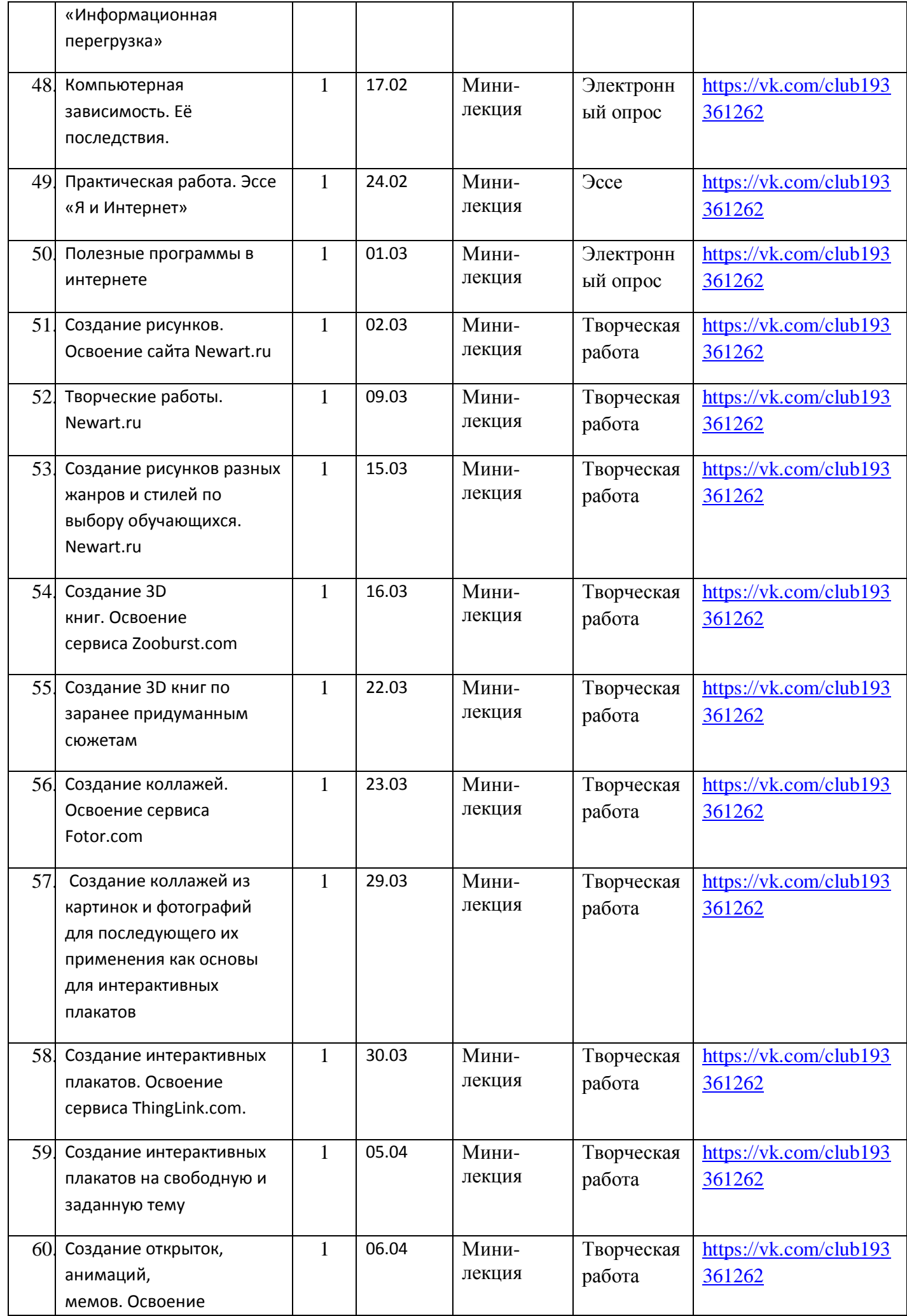

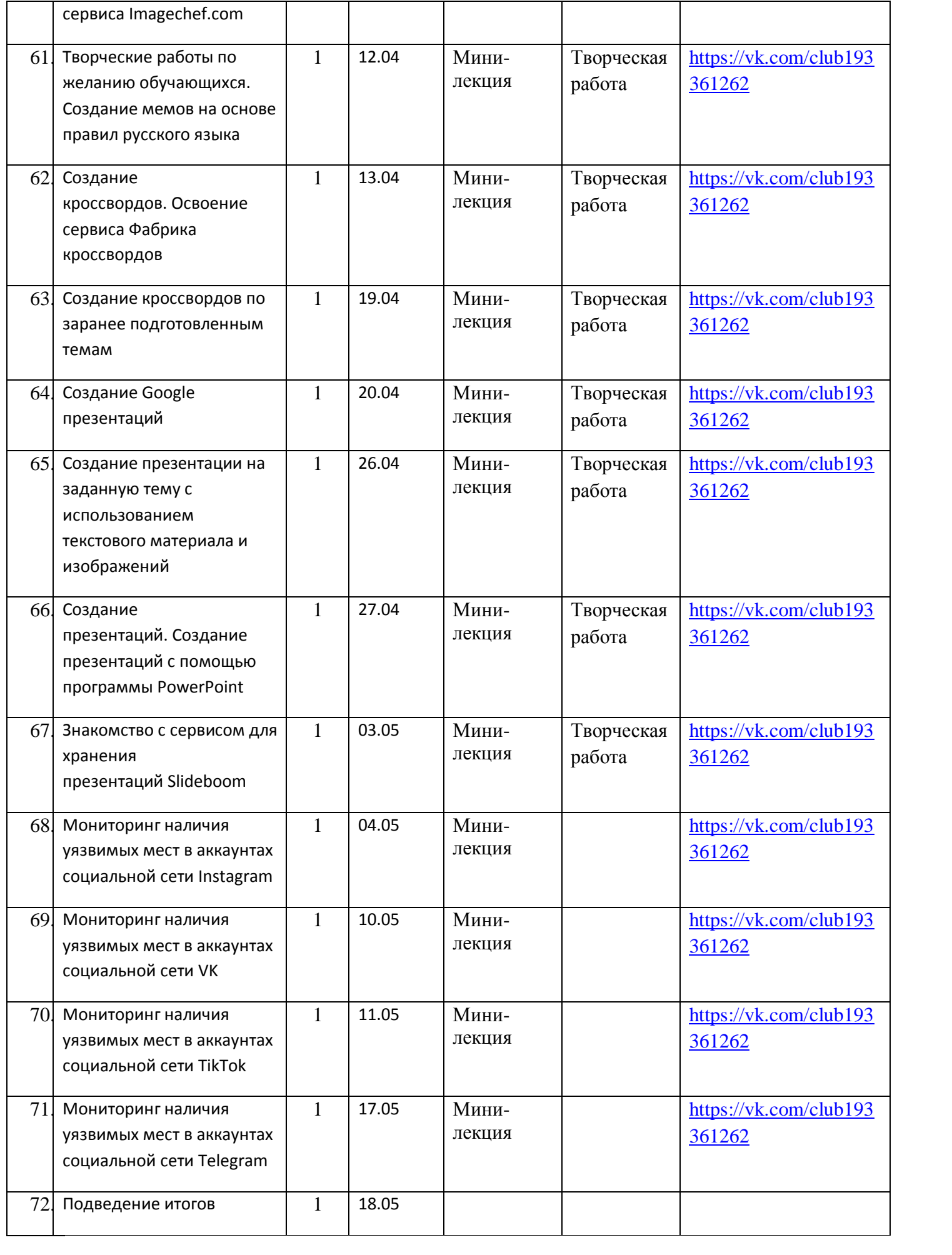

#### **Содержание 1 года обучения**

Инструктаж по технике безопасности при работе с компьютером - 1 час.

#### **Тема «Безопасность общения» - 8 часов**.

 Теория: Социальная сеть. История социальных сетей.Мессенджеры. Назначение социальных сетей и мессенджеров. Пользовательский контент. Персональные данные как основной капитал личного пространства в цифровом мире. Правила добавления друзей в социальных сетях. Профиль пользователя. Анонимные социальные сети. Сложные пароли. Онлайн генераторы паролей. Правила хранения паролей. Использование функции браузера по запоминанию паролей. Виды аутентификации.

Практика: Разработка кейсов с примерами. Составление памяток по теме: "Безопасность общения"

#### **Тема «Цифровой этикет» - 20 часов.**

Теория: Определение кибербуллинга. Возможные причины кибербуллинга и как его избежать? Как не стать жертвой кибербуллинга. Как помочь жертве кибербуллинга. Фишинг как мошеннический прием. Популярные варианты Анализ проблемных ситуаций. Отличие настоящих и фишинговых сайтов. Как защититься от фишеров в социальных сетях и мессенджерах.

Практика: Разработка кейсов с примерами. Составление памяток по теме: "Цифровой этикет" практикум «Интернет-этикет. Интернет – общение. Правила поведения в скайпе». Решение ситуативных задач «Психологическая обстановка в Интернете: грифинг, кибербуллинг, кибермоббинг, троллинг, буллицид». Решение ситуативных задач «Если вы стали жертвой компьютерной агрессии: службы помощи». Практикум «Информационный портал «Дети России Онлайн»». Практикум «Всероссийская Линия помощи «Дети Онлайн»»

#### **Тема «Безопасность устройств» - 6 часов.**

Теория: Виды вредоносных кодов. Возможности и деструктивные функции вредоносных кодов. Способы доставки вредоносных кодов. Исполняемые файлы и расширения вредоносных кодов. Вредоносная рассылка. Вредоносные скрипты. Способы выявления наличия вредоносных кодов на устройствах. Действия при обнаружении вредоносных кодов на устройствах. Способы защиты устройств от вредоносного кода. Расширение вредоносных кодов для мобильных устройств. Правила безопасности при установке приложений на мобильные устройства.

Практика: занятие – тренинг «Безопасное подключение» Составление памяток по теме: "Безопасность устройств"

#### **Тема «Киберприступления» - 7 часа.**

Теория: виды мошенничества в Интернете. Фишинг. Онлайн-казино. Букмекерские конторы. Лотерея. Сайты-клоны. Фальшивые файлообменники. Сбор «пожертвований» на благотворительность. «Легкий заработок» в Интернете. Пирамиды. Компьютерное пиратство. Плагиат. Практика: интерактивное занятие «Журнал «Дети в информационном обществе»». Интерактивное занятие «Интерактивный курс по Интернетбезопасности «Основы безопасности детей и молодежи в Интернете».

#### **Тема «Новостная грамотность в киберпространстве» - 3 часов.**

Теория: Новостная грамотность. Виды новостей

Принципы распознавания fake news. Как оценить достоверность новостной информации? Практика: Практическая работа. Создание презентации «Осторожно fake news»

#### **Тема «Интернет – зависимость» - 5 часов.**

Теория: Интернет- и компьютерная зависимость (аддикция). Критерии зависимости с точки зрения психологов (приоритетность, изменения настроения, толерантность, симптом разрыва, конфликт, рецидив). Как развивается зависимость.Типы интернет-зависимости (пристрастие к работе с компьютером, к навигации и поиску информации, игромания и электронные покупки, зависимость от сетевого общения, сексуальные зависимости).

Практика: Практическая работа. Создание презентации «Информационная перегрузка». Практическая работа. Эссе «Я и Интернет»

#### **Тема «Полезные программы в интернете» - 18 часа.**

Практика: Освоение сайта LearningApps.org. Создание тестов и викторин. Создание упражнений на установление соответствий. Создание упражнений на восстановление порядка, упражнений на заполнение недостающих слов, фрагментов текста. Создание кроссвордов. Создание онлайн-игр.

Создание рисунков. Освоение сайта Newart.ru. Творческие работы. Создание рисунков разных жанров и стилей по выбору обучающихся.

Создание 3D книг. Освоение сервиса Zooburst.com. Создание 3D книг по заранее придуманным сюжетам.

Создание коллажей. Освоение сервиса Fotor.com. Создание коллажей из картинок и фотографий для последующего их применения как основы для интерактивных плакатов.

Создание интерактивных плакатов. Освоение сервиса ThingLink.com. Создание интерактивных плакатов на свободную и заданную тему.

Создание открыток, анимаций, мемов. Освоение сервиса Imagechef.com. Творческие работы по желанию обучающихся. Создание мемов на основе правил русского языка.

Создание кроссвордов. Освоение сервиса Фабрика кроссвордов. Создание кроссвордов по заранее подготовленным темам.

Создание Google презентаций. Создание презентации на заданную тему с использованием текстового материала и изображений.

Создание презентаций. Создание презентаций с помощью программы PowerPoint. Знакомство с сервисом для хранения презентаций Slideboom.

#### **Тема «Мониторинг наличия уязвимых мест в аккаунтах социальной сети» - 4 часов.**

Практика: Мониторинг наличия уязвимых мест в аккаунтах социальной сети Instagram, VK,T ikTok, Telegram.

#### **Оценочные и методические материалы:**

Промежуточный и итоговый контроль/аттестация освоения учащимися дополнительной общеобразовательной (общеразвивающей) программы

- Текущая диагностика и контроль декабрь
- Итоговая диагностика и контроль апрель-май

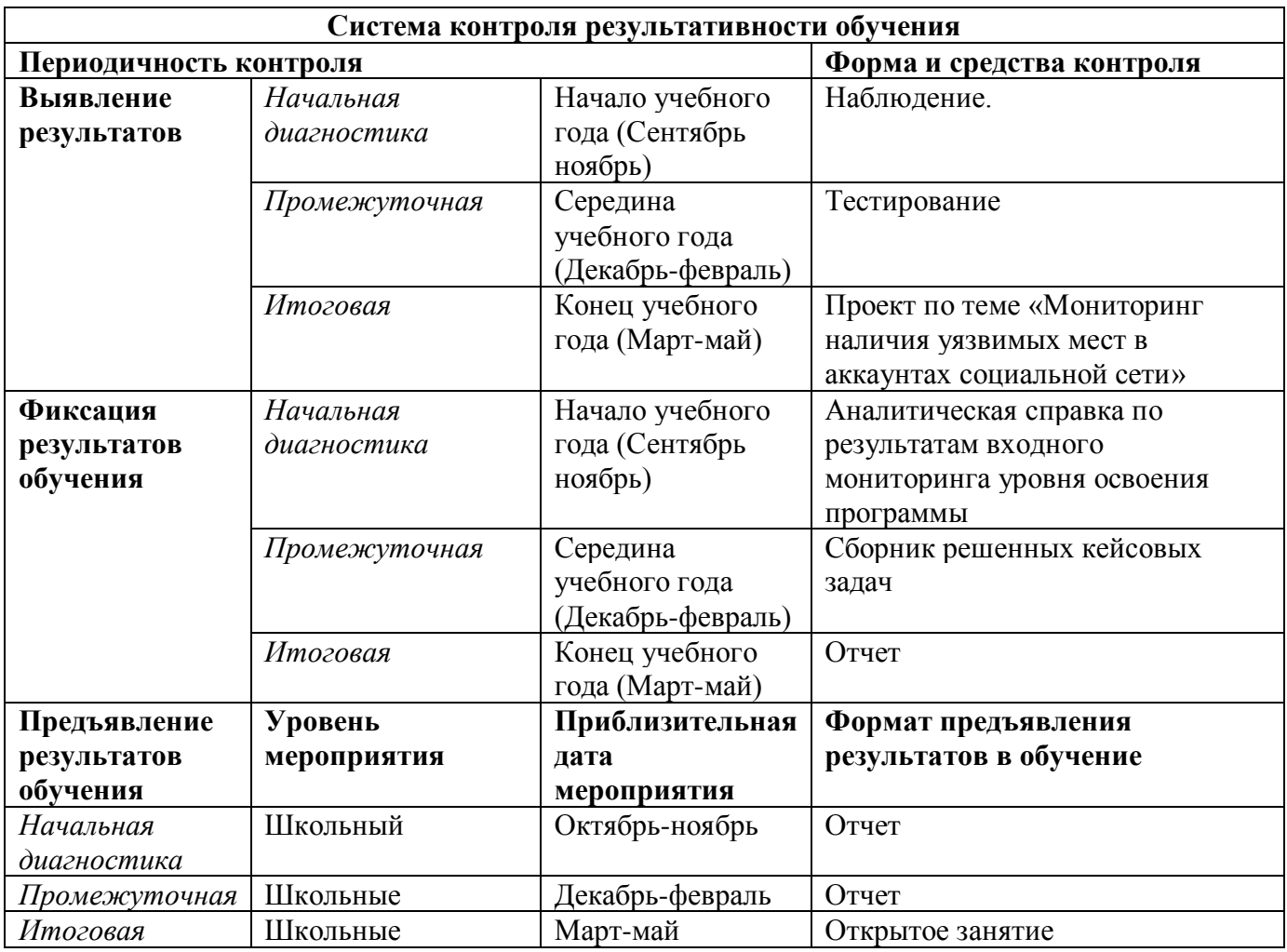

#### **СПИСОК ЛИТЕРАТУРЫ**

### *Основная литература***:**

1. Бирюков А.А. Информационная безопасность защита и нападение 2-е издание: Издательство: ДМК-Пресс., 2017, 434 с.

2. Бирюков А.А. Информационная безопасность защита и нападение.: Издательство: ДМК-Пресс., 2012, 474 с.

3. Колесниченко Денис. Анонимность и безопасность в интернете. От чайника к пользователю. Самоучитель Издательство: БХВ-Петербург, 2012, 240с.

4. Мазаник Сергей. Безопасность компьютера. Защита от сбоев, вирусов и неисправностей: издательство: ЭКСМО, 2014, 256 с.

5. Мэйволд Э. Безопасность сетей (2-е изд.) Книги» Сетевые Технологии. Название: Безопасностьсетей: Издательство: М.: НОУ "Интуит", 2016,571 с.

6. Платонов В.В. Программно-

аппаратные средства защитыинформации: учебник для студ. Учрежд.высш. проф. образования / В. В.Платонов. — М.: Издательский центр «Академия», 2013, 336 с.

7. Проскурин В.Г Защита в операционных системах: Издательство: Горячая линия-Телеком, 2014, 192 с.

8. Савченко Е. Кто, как и зачем следит за вами через интернет: Москва -Третий Рим, 2012, 100 с.

9. Яковлев В.А. Шпионские и антишпионские штучки: Техническая литература Издательство: Наука и Техника, 2015, 320 с.

# *Дополнительная:*

1. "Березовый лес" или "лес березовый" /П. Лауфер//Юный эрудит. - 2014. - № 3. - С. 24-26

2. Доценко С.М., Шпак В.Ф. Комплексная информационная безопасность объекта. От теории к практике, Издательство: ООО «Издательство Полигон», 2000, 215 с.

3. Клепа и железный друг//Клепа. - 2014. - № 8. - С. 1-33.Электронная версия журнала: http://klepa.ru.

4. Методическое пособие для работников системы общего образования Солдатова Г., Зотова Е., Лебешева М., Шляпников В. «Интернет: возможности, компетенции, безопасность», 2015 - 156с.

5. Сорокина Е.В., Третьяк Т.М. Здоровье и безопасность детей в мире компьютерных технологий и Интернет. [Текст] Учебно-методический комплект. - М.: СОЛОНПРЕСС, 2010. - 176 с.: ил

6. Цирлов В.Л. Основы информационной безопасности автоматизированных систем. Краткий курс. – Феникс, 2008.

# **Интернет ресурсы**

# *Полезные ссылки для учителя:*

1) http://www.kaspersky.ru – антивирус «Лаборатория Касперского»;

2) http://www.onlandia.org.ua/rus/ - безопасная web-зона;

3) http://www.interneshka.net – международный онлайн-конкурс по безопасному использованию Интернета;

4) Рыжков В.Н. Методика преподавания информатики// http://nto.immpu.sgu.ru/sites/default/files/3/\_\_12697.pdf;

5) http://www.saferinternet.ru – портал Российского Оргкомитета по безопасному использованию Интернета;

> **ГБОУ СРЕДНЯЯ ШКОЛА № 21 ИМ. Э.П. ШАФФЕ,** Ачкасова Юлия Ивановна, Директор **27.08.2021** 17:54 (MSK), Сертификат № 38D38B00B8AC54BB4C11AF5D17E4CC38